## SAP ABAP table RJD31 {IS-PSD: Screen Fields for Publications w/o Database}

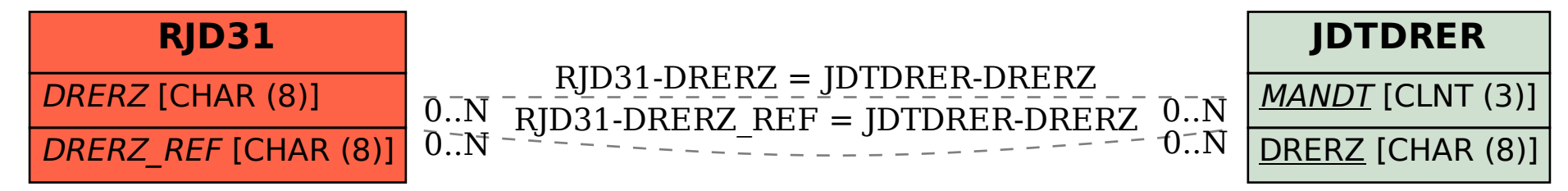